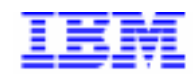

Compagnie IBM France 30, rue du Château des Rentiers 75640 Paris Cedex 13

# VisualAge Pacbase Monthly Letter

**November 1999** 

Société anonyme au capital de 3 577 962 340 F Siège social : Tour Descartes - La Défense 5 2, avenue Gambetta - 92400 Courbevoie 552 118 465 R.C.S. Nanterre - Code NAF 300C Informations sur le site : Siret: 552 118 465 02885 Tél. + 33 1 40 77 20 00 - Fax + 33 1 40 77

## **Table of Contents**

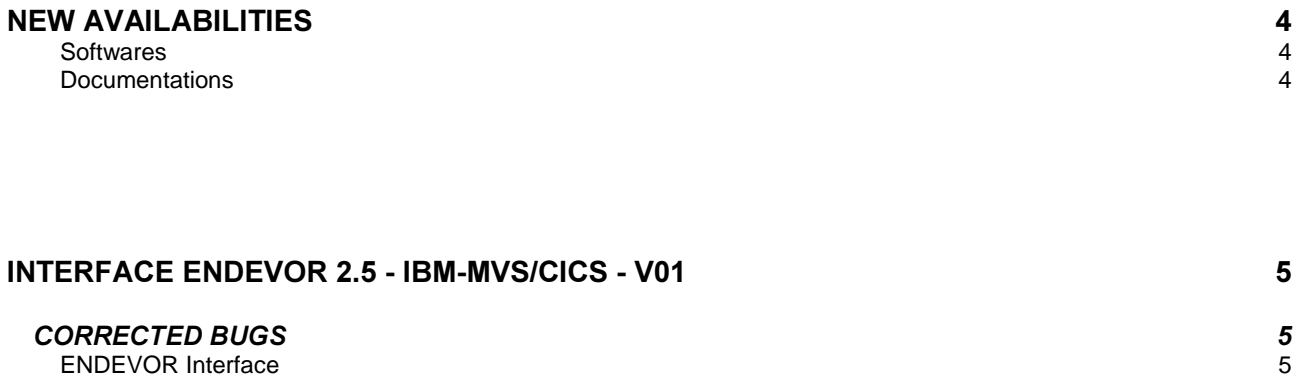

## **New Availabilities**

### **Softwares**

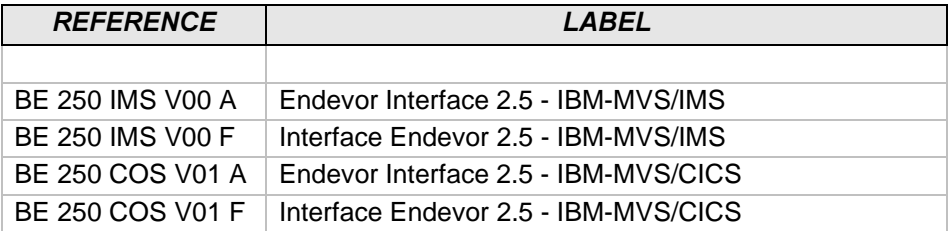

### **Documentations**

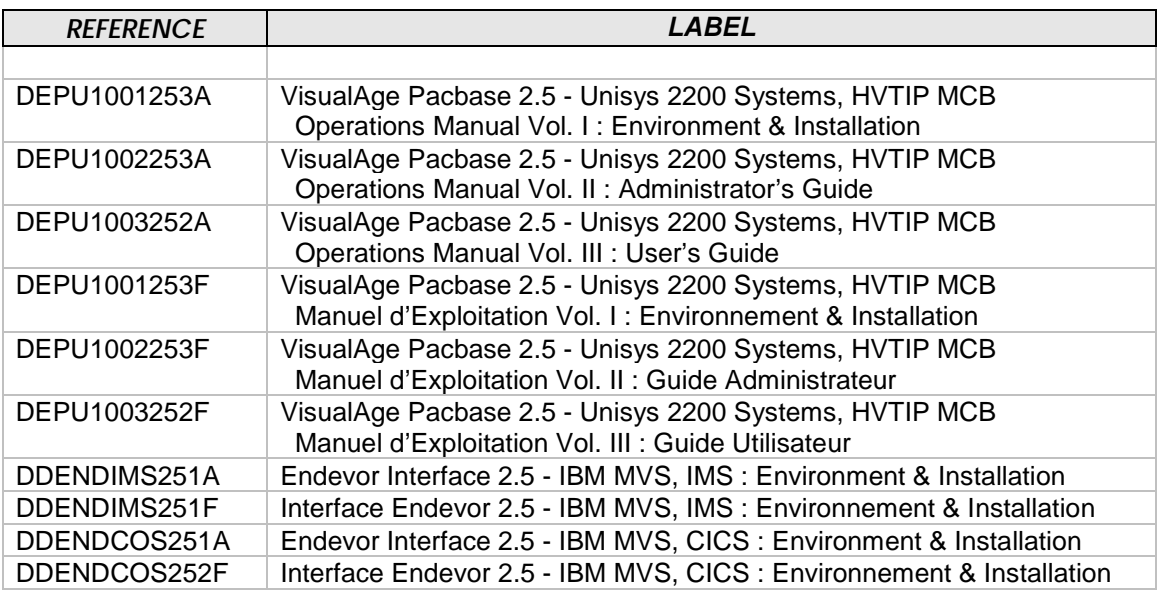

### $CORRECTED$  *BUGS*

#### **ENDEVOR Interface**

The positions of parameters \$PACPDS and \$PACINF have been modified in Before/After commands of the Program.

*(C: 19283 - All Platforms)* 

In the 1.6 release and in the 2.5 manual, a sample JCL of Before/After commands for the operations of the 'UPND' procedure is given.

This sample works with release 1.6. But the positions of the \$PACPDS and \$PACINF parameters must be modified for release 2.5.

In the 2.5 manual, the chapter 'Functionalities', subchapter 'Generation and Import of a VA Pac Element' includes the following lines:

 1 2 3 4 7 7 8 (x) (y) 8-0---------0---------0---------0----//--0----5----0  $F$  E  $//*$  $F$  E  $//*---$  IMPORT INTO ENDEVOR  $---*$ etc... F E //UPND EXEC NDVRUPND F E  $//*$  $F$  E  $//*$  \$PACPDS='-' 1  $F$  E  $//*$  \$PACINF=-<br>L

Whereas it should be:

F E  $//*$  $F$  E  $//*---$  IMPORT INTO ENDEVOR  $---*$ etc... F E //UPND EXEC NDVRUPND F E  $//*$  $F$  E  $$PACPDS=' - '$  1 F E \$PACINF=- L

This modification is required for the correct operations of the interface in 2.5 release. Documentation has been updated.

#### 'F' option in col 27 on '\*' line of ET010 step in VINS installation procedure ===MOD NDVRVINS *(C: 19297 - All Platforms)*

An 'F' in the column 27 of the following line ...

\*USER PASSWORD F

... allows the deletion of 1.6 Endevor User Entities located in the sub-network libraries, and the creation of new 2.5 Endevor User Entities in inter-library mode.

#### **Non-VA Pac elements were wrongly written in the 'UQ' file in Exit2.** *(C: 19299 - All Platforms)*

Exit2 used to write Non-VA Pac records in the 'UQ' file during a TRANSFER action.

Since these records were never purged, the size of the 'UQ' file increased. So this file had to be periodically and manually reinitialized.

Exit3 used to "forget" to purge some records from the same 'UQ' file.

This has been corrected for V01. Exit2 and Exit3 must be reinstalled.

#### The journalization of actions was not carried out by Exit3 in certain conditions. *(C: 19328 - All Platforms)*

The problem was due to the fact that the execution conditions of EXIT3 have changed in the new version of the Endevor product itself.

This has been corrected in V01. Exit3 must be reinstalled.

#### Correction of OC4 crash on Bridge modules which called PAF on Cobol LE sites. *(C: 19344 - All Platforms)*

Some Bridge modules which used PAF function produced a OC4 crash on Cobool LE sites. This is now corrected.